# Package 'tokenbrowser'

October 16, 2020

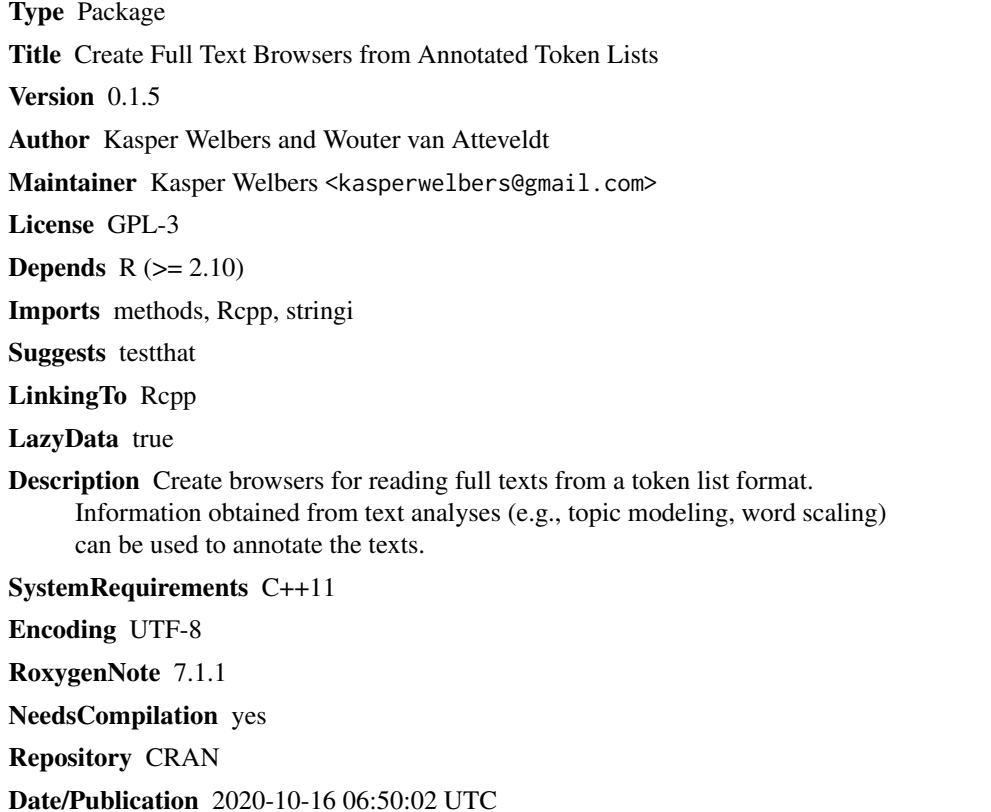

# R topics documented:

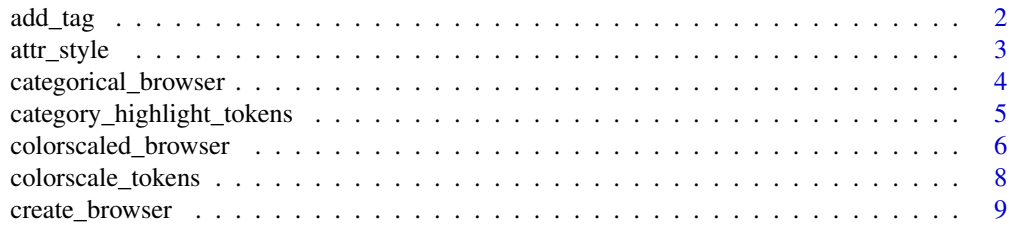

<span id="page-1-0"></span>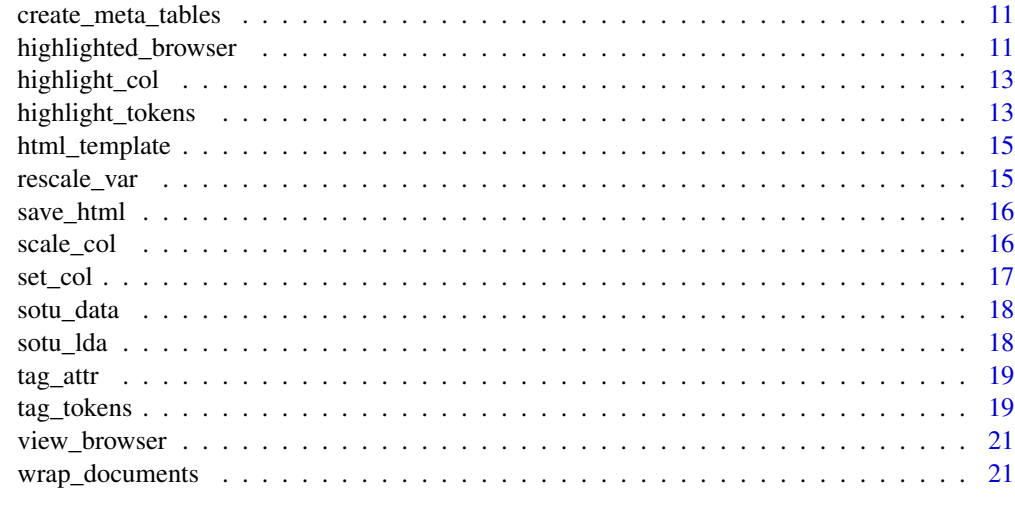

#### **Index** [23](#page-22-0)

add\_tag *Wrap values in an HTML tag*

# Description

Wrap values in an HTML tag

# Usage

```
add_tag(
  x,
  tag,
  attr_str = NULL,
  ignore_na = F,
  span\_adjacent = F,doc_id = NULL)
```
# Arguments

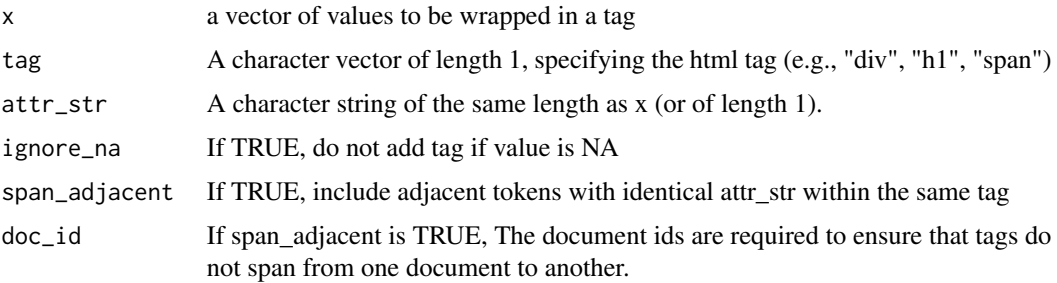

#### <span id="page-2-0"></span>attr\_style 3

#### Value

a character vector

#### Examples

```
x = c("Obama", "Bush")add_tag(x, 'span')
## add attributes with the tag_attr function
add_tag(x, 'span',
       tag_attr(class = "president"))
## add style attributes with the attr_style function within tag_attr
add_tag(x, 'span',
       tag_attr(class = "president",
                 style = attr\_style('background-color' = 'rgba(255, 255, 0, 1)'))
```
#### attr\_style *Create the content of the html style attribute*

#### Description

Designed to be used together with the tag\_attr function.

#### Usage

```
attr_style(...)
```
#### Arguments

... named arguments are used as settings in the html style attribute, with the name being the name of the setting (e.g., background-color). All arguments must be vectors of the same length. NA values can be used to ignore a setting, and if all settings are NA then NA is returned (instead of an empty string for style settings).

#### Value

a character vector with the content of the html style attribute

```
tag_attr(class = c('x', 'y'),style = attr_style(`background-color` = 'rgba(255, 255, 0, 1)'))
```
<span id="page-3-0"></span>

Convert tokens into full texts in an HTML file with category highlighting

# Usage

```
categorical_browser(
  tokens,
  category,
  alpha = 0.3,
  labels = NULL,
  meta = NULL,colors = NULL,
  doc\_col = "doc_id",token_col = "token",
  filename = NULL,
  unfold = NULL,
  span\_adjacent = T,...
\mathcal{L}
```
# Arguments

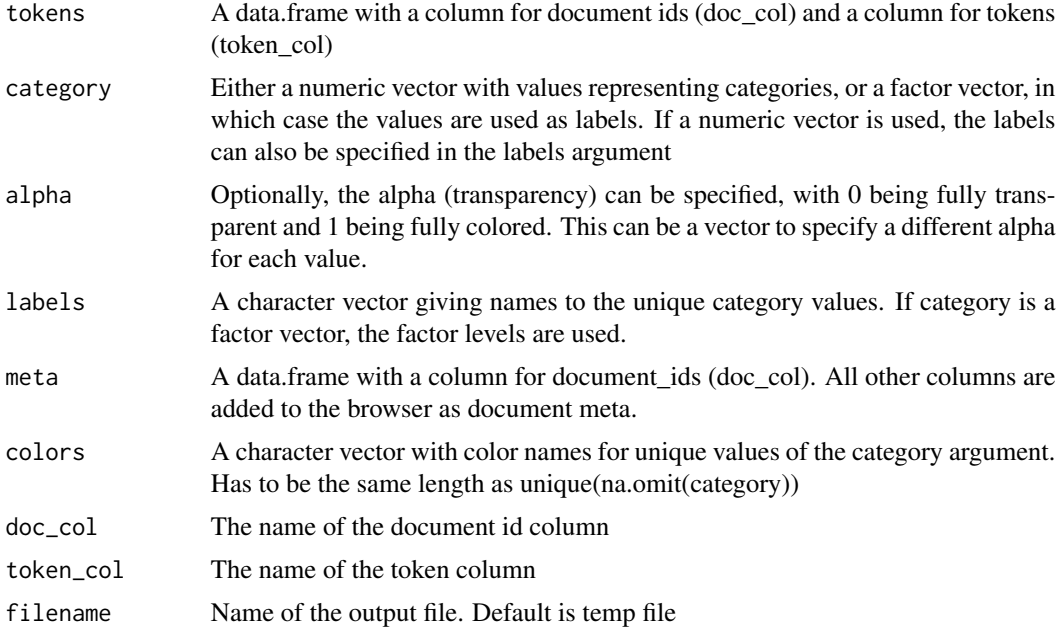

<span id="page-4-0"></span>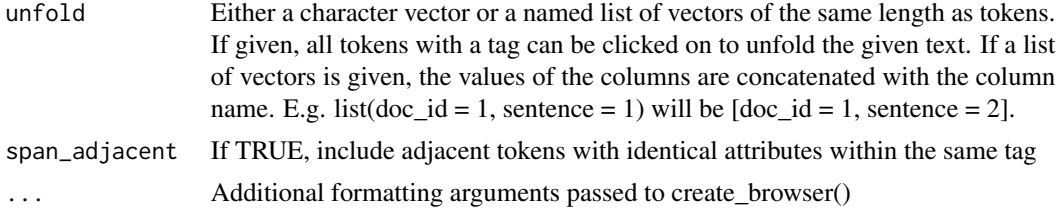

# Value

The name of the file where the browser is saved. Can be opened conveniently from within R using browseUrl()

#### Examples

```
## as an example, use simple grep to code tokens
code = rep(NA, nrow(sotu_data$tokens))
code[grep('war', sotu_data$tokens$token)] = 'War'
code[grep('mother|father|child', sotu_data$tokens$token)] = 'Family'
code = as.factor(code)
url = categorical_browser(sotu_data$tokens, category=code, meta=sotu_data$meta)
```

```
view_browser(url) ## view browser in the Viewer
```

```
if (interactive()) {
browseURL(url) ## view in default webbrowser
}
```

```
category_highlight_tokens
```
*Highlight tokens per category*

# Description

This is a convenience wrapper for tag\_tokens() that can be used if tokens need to be colored per category

```
category_highlight_tokens(
  tokens,
  category,
  labels = NULL,
  alpha = 0.4,
  class = NULL,
  colors = NULL,
  unfold = NULL,span\_adjacent = F,
```

```
doc_id = NULL\mathcal{L}
```
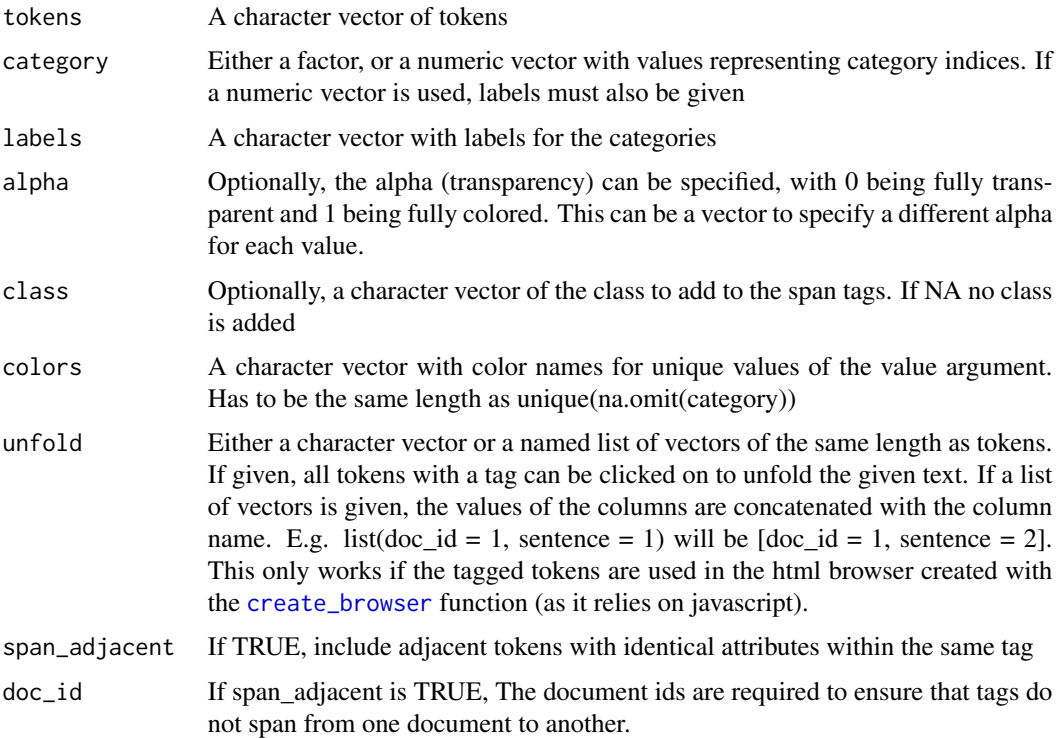

# Value

a character vector of color-tagged tokens

# Examples

```
tokens = c('token_1','token_2','token_3','token_4')
category = c('a', 'a', NA, 'b')category_highlight_tokens(tokens, category)
```
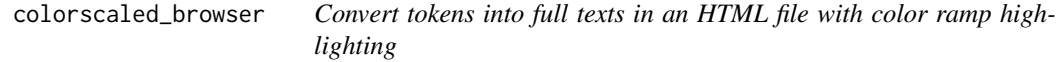

# Description

Convert tokens into full texts in an HTML file with color ramp highlighting

colorscaled\_browser 7

# Usage

```
colorscaled_browser(
  tokens,
  value,
  alpha = 0.4,
  meta = NULL,col_range = c("red", "blue"),doc\_col = "doc_id",token_col = "token",
  doc\_nav = NULL,token_nav = NULL,
  filename = NULL,
  unfold = NULL,span\_adjacent = T,...
\mathcal{L}
```
# Arguments

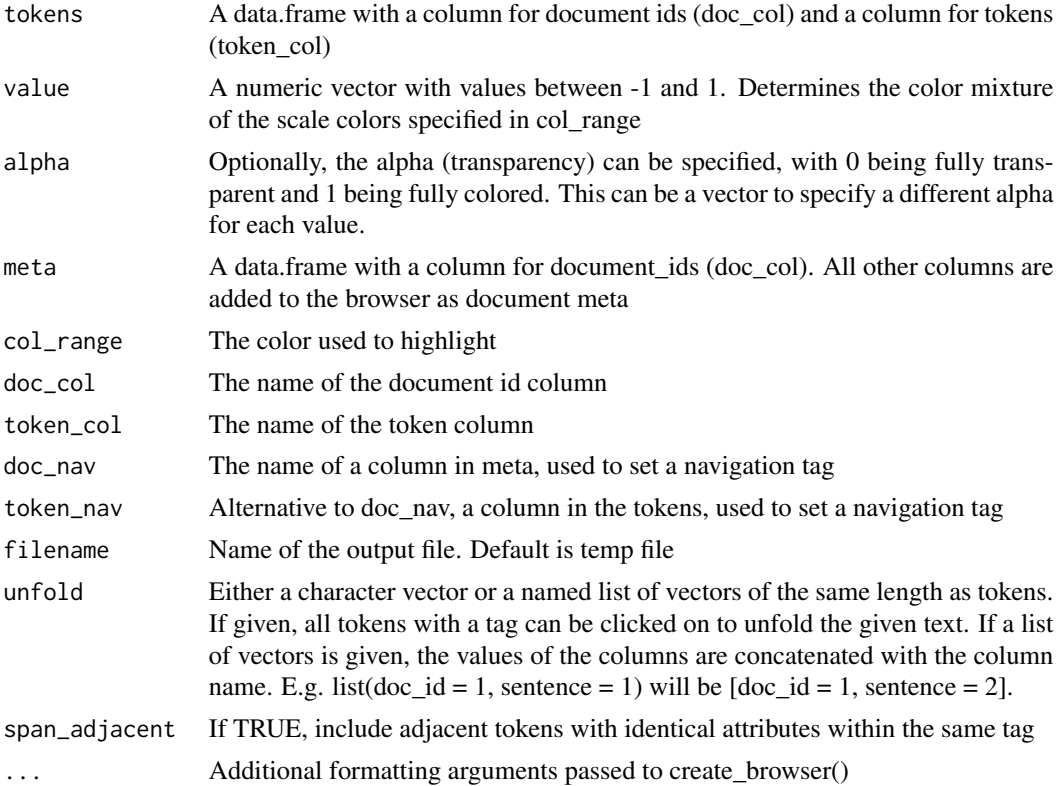

### Value

The name of the file where the browser is saved. Can be opened conveniently from within R using browseUrl()

# Examples

```
## as an example, scale word colors based on number of characters
scale = nchar(as.character(sotu_data$tokens$token))
scale[scale>6] = scale[scale>6] +20
scale = rescale_var(sqrt(scale), -1, 1)
scale[abs(scale) < 0.5] = NAurl = colorscaled_browser(sotu_data$tokens, value = scale, meta=sotu_data$meta)
view_browser(url) ## view browser in the Viewer
if (interactive()) {
browseURL(url) ## view in default webbrowser
}
```
colorscale\_tokens *Color tokens using colorRamp*

# Description

This is a convenience wrapper for tag\_tokens() that can be used if tokens only need to be colored.

#### Usage

```
colorscale_tokens(
  tokens,
 value,
 alpha = 0.4,
 class = NULL,
  col_range = c("red", "blue"),unfold = NULL,span\_adjacent = F,doc_id = NULL)
```
#### Arguments

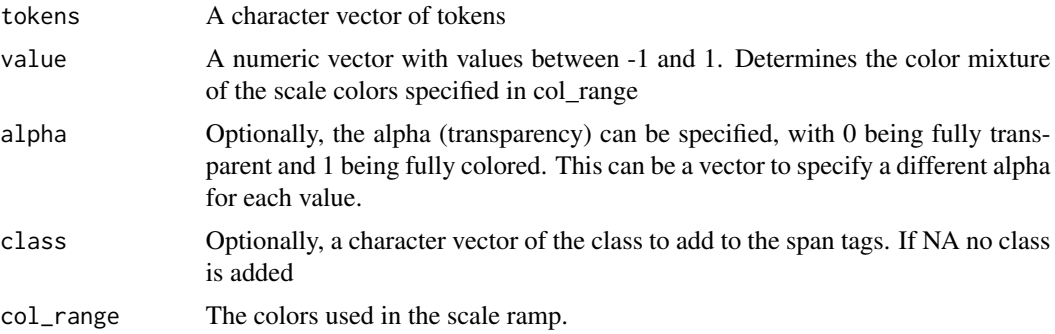

<span id="page-7-0"></span>

# <span id="page-8-0"></span>create\_browser 9

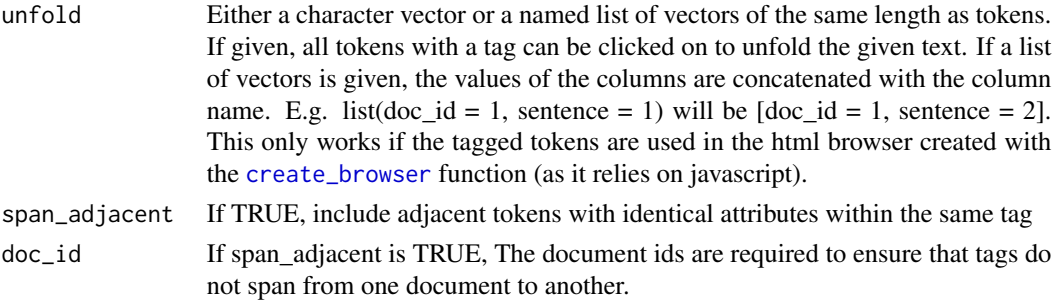

# Value

a character vector of color-tagged tokens

# Examples

```
colorscale_tokens(c('token_1','token_2','token_3'),
                 value = c(-1, 0, 1)
```
<span id="page-8-1"></span>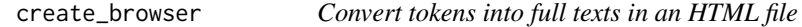

# Description

Convert tokens into full texts in an HTML file

```
create_browser(
  tokens,
 meta = NULL,doc\_col = "doc_id",token_col = "token",
  space_col = NULL,
  doc\_nav = NULL,token_nav = NULL,
  filename = NULL,
  css_str = NULL,
 header = ",
  subheader = "",
 n = TRUE,navfilter = TRUE,
  top_nav = NULL,
  thres_nav = 1,
  colors = NULL,
  style_col1 = "#7D1935",
  style_col2 = "#F5F3EE"
)
```
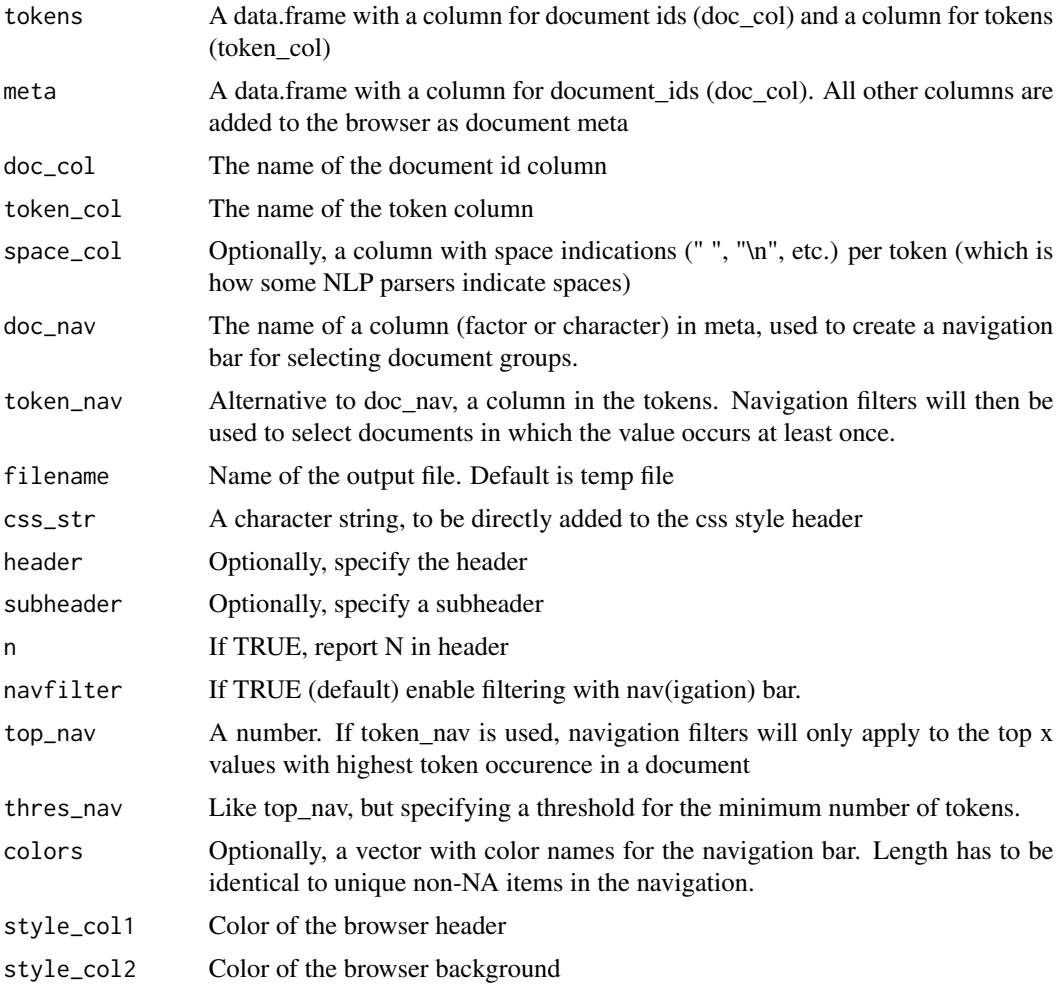

# Value

The name of the file where the browser is saved. Can be opened conveniently from within R using browseUrl()

```
url = create_browser(sotu_data$tokens, sotu_data$meta, token_col = 'token', header = 'Speeches')
```

```
view_browser(url) ## view browser in the Viewer
if (interactive()) {
browseURL(url) ## view in default webbrowser
}
```
<span id="page-10-0"></span>create\_meta\_tables *HTML tables for meta data per document*

#### Description

Each row of the data.frame is transformed into a html table with two columns: name and value. The columnnames of meta are used as names.

#### Usage

```
create_meta_tables(meta, ignore_col = NULL)
```
#### Arguments

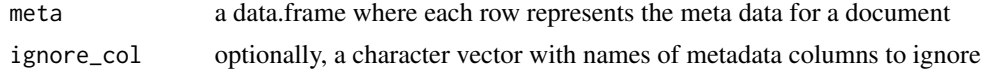

# Value

a character vector where each value contains a string for an html table.

#### Examples

```
tabs = create_meta_tables(sotu_data$meta)
tabs[1]
```
highlighted\_browser *Convert tokens into full texts in an HTML file with highlighted tokens*

#### Description

Convert tokens into full texts in an HTML file with highlighted tokens

```
highlighted_browser(
  tokens,
  value,
  meta = NULL,col = "yellow",
  doc\_col = "doc_id"token_col = "token",
  doc_nav = NULL,
  token_nav = NULL,
  filename = NULL,
  unfold = NULL,
```

```
span_adjacent = T,
   ...
\mathcal{L}
```
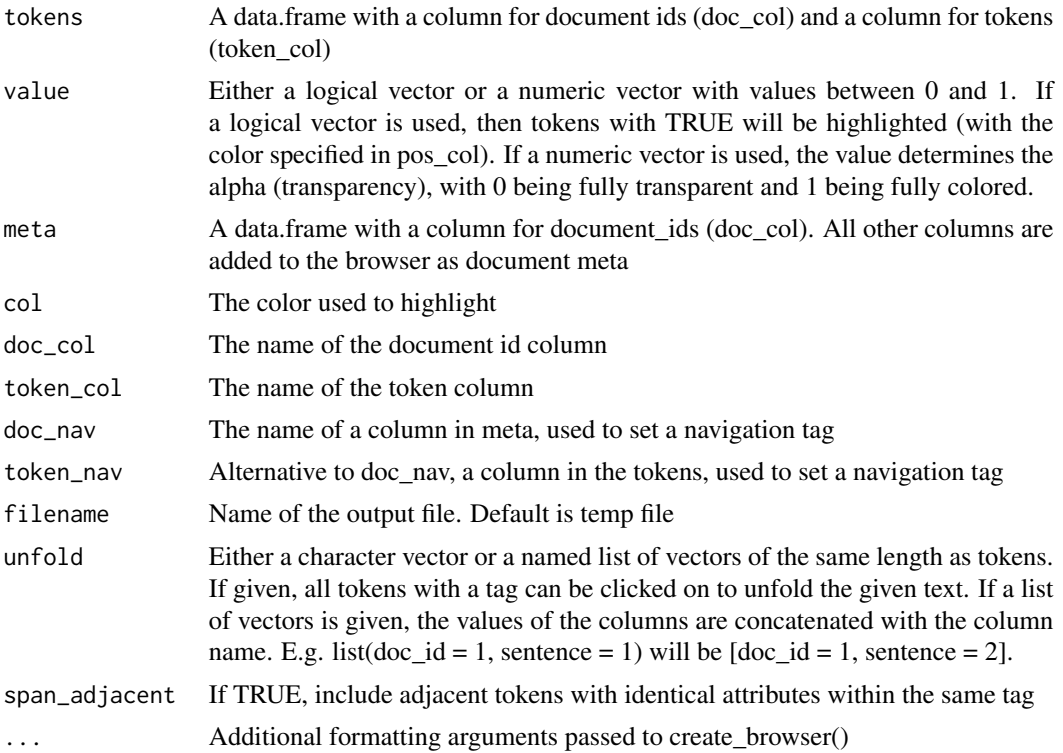

#### Value

The name of the file where the browser is saved. Can be opened conveniently from within R using browseUrl()

```
## as an example, highlight words based on word length
highlight = nchar(as.character(sotu_data$tokens$token))
highlight = highlight / max(highlight)
highlight[highlight < 0.3] = NA
url = highlighted_browser(sotu_data$tokens, value = highlight, sotu_data$meta)
view_browser(url) ## view browser in the Viewer
if (interactive()) {
```

```
browseURL(url) ## view in default webbrowser
}
```
<span id="page-12-0"></span>Designed to be used together with the attr\_style function. The return value can directly be used to set the color in an html tag attribute (e.g., color, background-color)

#### Usage

```
highlight_col(value, col = "yellow")
```
#### Arguments

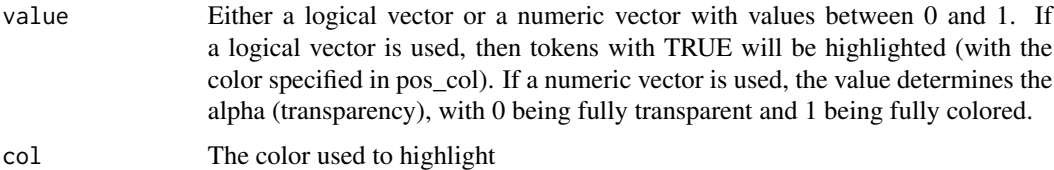

#### Value

The string used to specify a color in an html tag attribute

#### Examples

highlight\_col(c(NA, 0, 0.1,0.5, 1))

```
## used in combination with attr_style()
attr_style(color = highlight_col(c(NA, 0, 0.1,0.5, 1)))
```

```
## note that for background-color you need inversed quotes to deal
## with the hyphen in an argument name
```

```
attr_style(`background-color` = highlight_col(c(NA, 0, 0.1,0.5, 1)))
```

```
tag_attr(class = c(1, 2),style = attr_style(`background-color` = highlight_col(c(FALSE,TRUE))))
```
highlight\_tokens *Highlight tokens*

#### Description

This is a convenience wrapper for tag\_tokens() that can be used if tokens only need to be colored.

# Usage

```
highlight_tokens(
 tokens,
 value,
 class = NULL,
 col = "yellow",
 unfold = NULL,span_adjacent = F,
 doc_id = NULL)
```
# Arguments

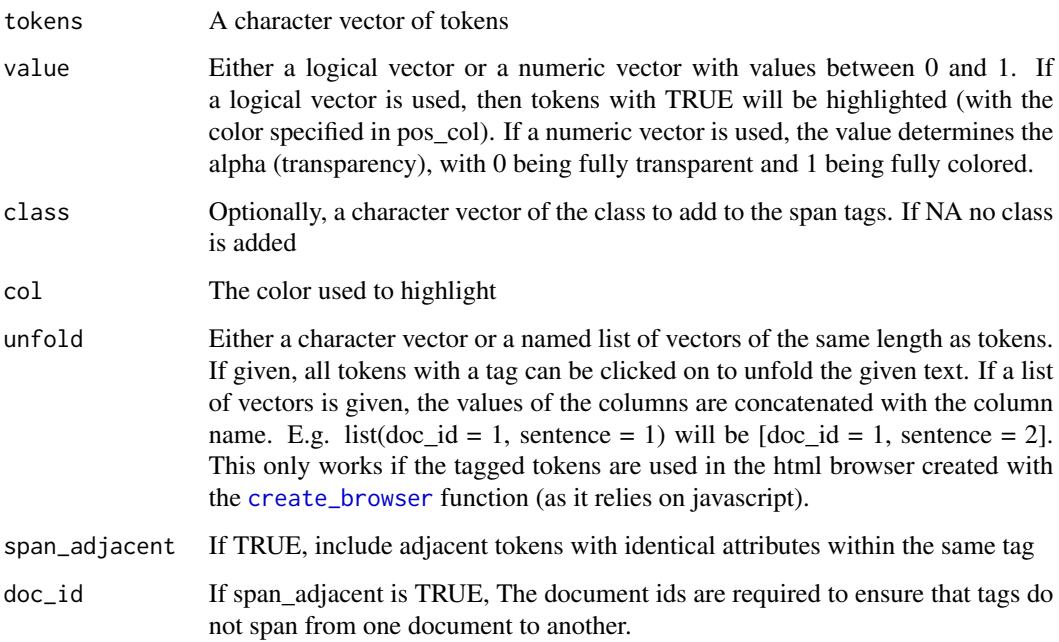

# Value

a character vector of color-tagged tokens

```
highlight_tokens(c('token_1','token_2','token_3'),
                 value = c(FALSE,FALSE,TRUE))
highlight_tokens(c('token_1','token_2','token_3'),
                 value = c(0, 0.3, 0.6)
```
<span id="page-13-0"></span>

<span id="page-14-0"></span>html\_template *create the html template*

# Description

create the html template

# Usage

```
html_template(template, css_str = NULL, col1 = "#7D1935", col2 = "#F5F3EE")
```
# Arguments

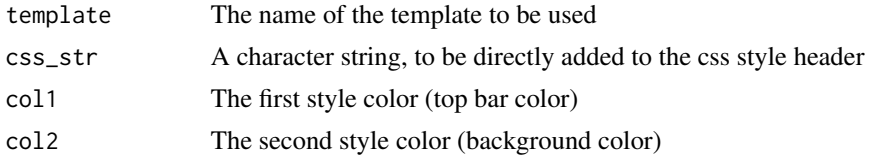

#### Value

A list with the html header and footer

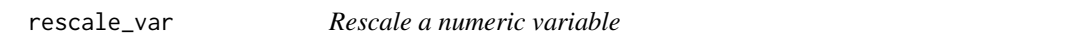

# Description

Rescale a numeric variable

# Usage

```
rescale_var(x, new_min = 0, new_max = 1, x_min = min(x), x_max = max(x))
```
# Arguments

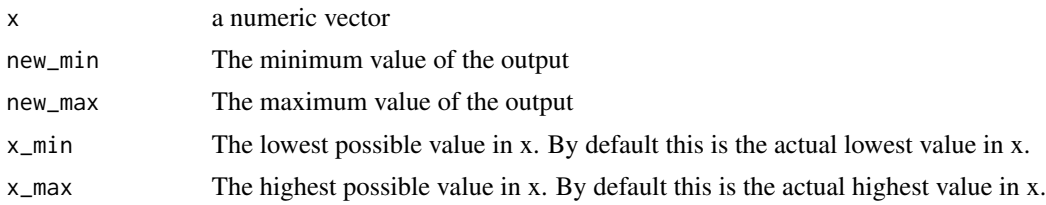

#### Value

a numeric vector

#### Examples

```
rescale_var(1:10)
rescale\_var(1:10, new\_min = -1, new\_max = 1)
```
save\_html *Wrap html body in the template and save*

#### Description

Wrap html body in the template and save

#### Usage

save\_html(data, template, filename = NULL)

# Arguments

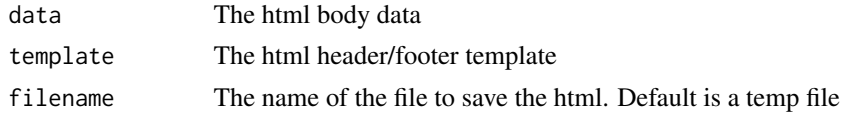

#### Value

The (local) url to the html file

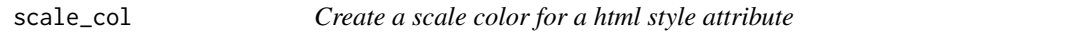

# Description

Designed to be used together with the attr\_style function. The return value can directly be used to set the color in an html tag attribute (e.g., color, background-color)

#### Usage

```
scale_col(value, alpha = 1, col_range = c("red", "blue"))
```
#### Arguments

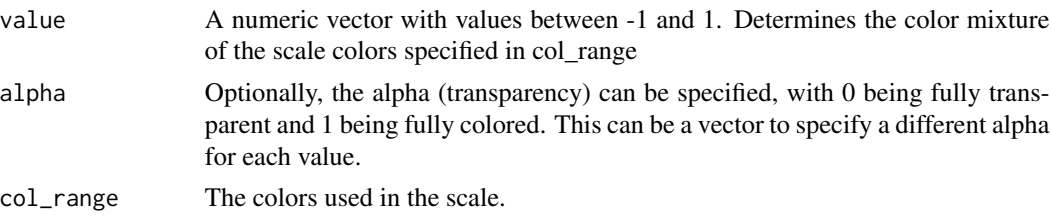

<span id="page-15-0"></span>

<span id="page-16-0"></span>set\_col 17

# Value

The string used to specify a color in a html tag attribute

#### Examples

```
scale_col(c(NA, -1, 0, 0.5, 1))
## used in combination with attr_style()
attr\_style(color = scale\_col(c(NA, -1, 0, 0.5, 1)))## note that for background-color you need inversed
## quotes to deal with the hyphen in an argument name
attr_style(`background-color` = scale_col(c(NA, -1, 0, 0.5, 1)))
tag_attr(class = c(1, 2),style = attr_style(`background-color` = scale_col(c(-1,1))))
```
set\_col *Transpose a color into the string format used in html attributes*

#### Description

Transpose a color into the string format used in html attributes

#### Usage

set\_col(col, alpha = 1)

#### Arguments

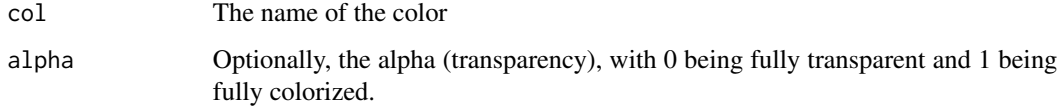

#### Value

The string used to specify a color in an html tag attribute

```
set_col('red')
set_col('red', alpha=0.5)
```
<span id="page-17-0"></span>

Tokens from Bush and Obamas State of the Union addresses

#### Usage

data(sotu\_data)

#### Format

sotu\_data: A data.frame with tokens and a data.frame with meta data

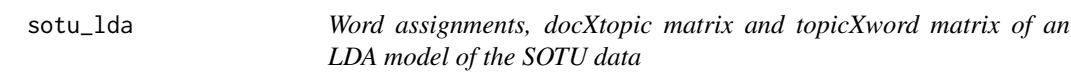

# Description

Word assignments, docXtopic matrix and topicXword matrix of an LDA model of the SOTU data

#### Usage

data(sotu\_lda)

#### Format

sotu\_lda: Word assignments is a data.frame with document, lemma and topic columns. topic\_word\_mat and doc\_topic\_mat are matrices

<span id="page-18-0"></span>

create attribute string for html tags

#### Usage

tag\_attr(...)

#### Arguments

... named arguments are used as attributes, with the name being the name of the attribute (e.g., class, style). All argument must be vectors of the same length, or lenght 1 (used as a constant). NA values can be used to skip an attribute. If all attributes are NA, an NA is returned

#### Value

a character vector with attribute strings. Designed to be usable as the attr\_str in add\_tag(). If ... is empty, NA is returned

#### Examples

add\_tag('TEXT', 'span') add\_tag('TEXT', 'span', tag\_attr(class='CLASS'))

tag\_tokens *add span tags to tokens*

# Description

This is the main function for adding colors, onclick effects, etc. to tokens, for which <span> tags are used. The named arguments are used to set the attributes.

```
tag_tokens(
  tokens,
  tag = "span",span\_adjacent = F,doc_id = NULL,unfold = NULL,...
)
```
<span id="page-19-0"></span>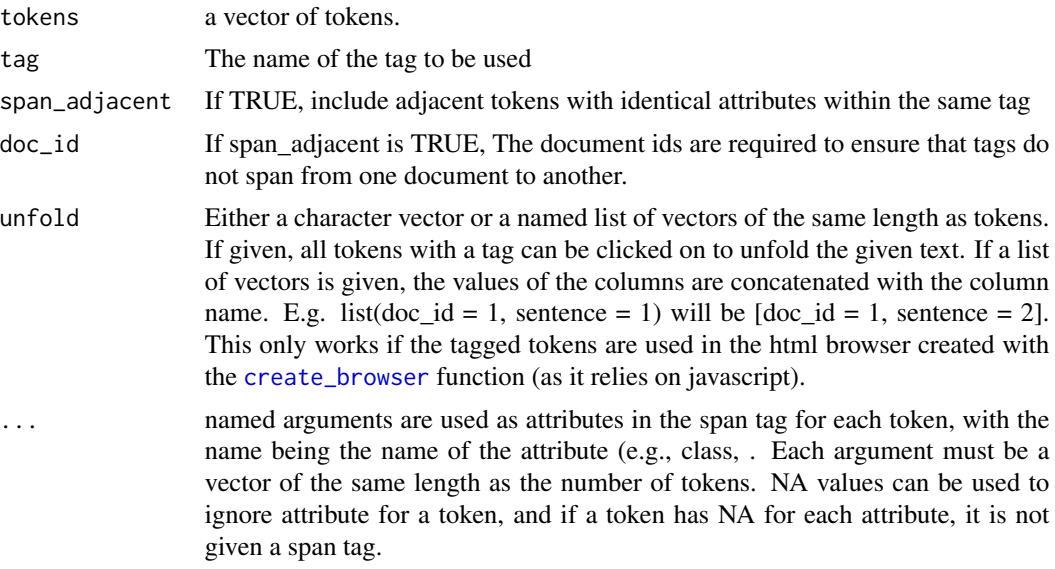

### Details

If a token does not have any attributes, the <span> tag is not added.

Note that the attr\_style() function can be used to conveniently set the style attribute. Also, the set\_col(), highlight\_col() and scale\_col() functions can be used to set the color of style attributes. See the example for illustration.

#### Value

a character vector of tagged tokens

```
tag_tokens(tokens = c('token_1','token_2', 'token_3'),
           class = c(1,1,2),
           style = attr_style(color = set_col('red'),
                              `background-color` = highlight_col(c(FALSE,FALSE,TRUE))))
## tokens without attributes are not given a span tag
tag_tokens(tokens = c('token_1','token_2', 'token_3'),
           class = c(1, NA, NA),
           style = attr_style(color = highlight_col(c(TRUE,TRUE,FALSE))))
## span_adjacent can be used to put tokens with identical tags within one tag
## but then a doc_id has to be given as well
tag_tokens(tokens = c('token_1','token_2', 'token_3'),
          class = c(1,1,NA),
           span_adjacent=TRUE,
           doc_id = c(1,1,1))
```
<span id="page-20-0"></span>

View a browser (HTML) in the R viewer

#### Usage

view\_browser(url)

# Arguments

url An URL, created with \*\_browser

# Examples

url = create\_browser(sotu\_data\$tokens, sotu\_data\$meta, token\_col = 'token', header = 'Speeches')

```
## the url
```
view\_browser(url) ## view browser in the Viewer

wrap\_documents *Wrap tokens into document html strings*

# Description

Pastes the tokens into articles, and returns an <article> html element.

```
wrap_documents(
  tokens,
  meta,
  doc\_col = "doc_id",token_col = "token",
  space_col = NULL,
  nav = doc\_col,token_nav = NULL,
  top_nav = NULL,
  thres_nav = NULL
\mathcal{E}
```
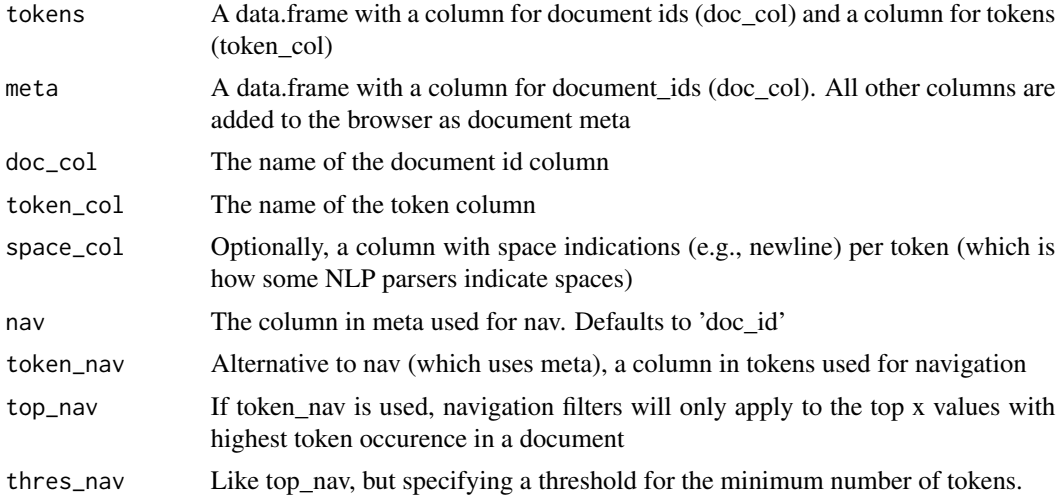

# Value

A named vector, with document ids as names and the document html strings as values

```
docs = wrap_documents(sotu_data$tokens, sotu_data$meta)
head(names(docs))
docs[[1]]
```
# <span id="page-22-0"></span>Index

∗ datasets sotu\_data, [18](#page-17-0) sotu\_lda, [18](#page-17-0) add\_tag, [2](#page-1-0) attr\_style, [3](#page-2-0) categorical\_browser, [4](#page-3-0) category\_highlight\_tokens, [5](#page-4-0) colorscale\_tokens, [8](#page-7-0) colorscaled\_browser, [6](#page-5-0) create\_browser, *[6](#page-5-0)*, *[9](#page-8-0)*, [9,](#page-8-0) *[14](#page-13-0)*, *[20](#page-19-0)* create\_meta\_tables, [11](#page-10-0) highlight\_col, [13](#page-12-0) highlight\_tokens, [13](#page-12-0) highlighted\_browser, [11](#page-10-0) html\_template, [15](#page-14-0) rescale\_var, [15](#page-14-0) save\_html, [16](#page-15-0) scale\_col, [16](#page-15-0) set\_col, [17](#page-16-0) sotu\_data, [18](#page-17-0) sotu\_lda, [18](#page-17-0) tag\_attr, [19](#page-18-0) tag\_tokens, [19](#page-18-0) view\_browser, [21](#page-20-0) wrap\_documents, [21](#page-20-0)